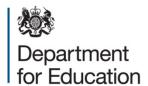

# **Key stage 1 return 2019**

**Technical specification – version 1.0** 

January 2019

# **Contents**

| Ve | ersic | on his         | tory                                                                                                    | 3        |
|----|-------|----------------|----------------------------------------------------------------------------------------------------|----------|
| 1. | Ir    | ntrodu         | ction                                                                                                    | 4        |
|    | 1.1   | Aud            | ience and purpose                                                                                        | 4        |
|    | 1.2   | Sta            | tutory requirement                                                                                       | 4        |
|    | 1     | .2.1 C         | Pata sharing                                                                                             | 4        |
|    | 1.3   | Struc          | ture                                                                                                    | 5        |
|    | 1.4   | Scop           | e                                                                                                    | 5        |
|    | 1.4   | Ch             | anges for 2019                                                                                           | 6        |
|    | 1.5   | Co             | verage and timings                                                                                       | 6        |
| 2  | S     | tructu         | re and guidance                                                                                          | 7        |
|    | 2.1   | Ou             | tline data content                                                                                       | 7        |
|    | 2.2   | Pro            | ocess                                                                                                    | 7        |
|    | 2     | .2.1           | Entry of teacher assessment results into school MIS                                                      | 8        |
|    |       | .2.2<br>uthori | Creation of CTF key stage 1 file by school / setting for transmission to looty                           | cal<br>9 |
|    |       | .2.3<br>ystem  | Loading key stage 1 results into the local authorities central managemen                                 | t        |
|    |       | .2.4<br>ansm   | Creation of individual pupil results XML export file by the local authority for ission to the department | or<br>11 |
|    | 2.3   | Add            | ditional local authority software facilities                                                             | 12       |
| 3  | D     | ata re         | eturn formats                                                                                            | 13       |
|    | 3.1   | Spe            | ecial notes for XML returns                                                                              | 13       |
|    | 3.2   | Exa            | ample file structure for XML returns                                                                     | 14       |
| 4  | D     | ata va         | alidation rules                                                                                          | 15       |
|    | 4.1   | He             | ader validation                                                                                          | 16       |
|    | 4.2   | Est            | ablishment level validation                                                                              | 16       |
|    | 4.3   | Pu             | pil level validation                                                                                     | 17       |
| 5  | R     | esubi          | mission guidance                                                                                         | 25       |
| 6  | V     | 'alid v        | alues                                                                                                    | 26       |
|    | 6.1   | Loc            | cal authority codes                                                                                      | 26       |
|    | 6.2   | Ass            | sessment parameters                                                                                      | 26       |
|    | 6.3   | 'P'            | Scale parameters                                                                                         | 27       |

# **Version history**

| Version | Change history                                                                                                    | Author / date               |
|---------|----------------------------------------------------------------------------------------------------|-----------------------------|
| 1.0     | Changes to the specification for the 2019 key stage 1 collection have been made as listed below:  Roll over of dates  All links updated  amendment of interim Pre key stage standard PKF to PK1 – PK4 - 2.2.1 | Kirsty Knox 10 January 2019 |
|         | <ul> <li>Ability for academies to submit via a non<br/>geographical LA – <u>2.2.2</u></li> </ul>                                                                                                    |                             |

#### 1. Introduction

This document provides the specification for the return of end of key stage 1 teacher assessments to the department for education. Returns are made using the department's COLLECT system and are in XML format.

## 1.1 Audience and purpose

These specifications enable local authorities - and software suppliers working on their behalf - to prepare the necessary processes to record and submit data on all key stage 1 assessments carried out in 2019.

#### 1.2 Statutory requirement

The return of data to the department and its subsequent publication is underpinned by the following legislation:

- the Education Act 1996 s29(3)
- the Education (School Performance Information)(England) Regulations 2007
- regulations 5 and 8 School Information (England) Regulations 2008

#### 1.2.1 Data sharing

The General Data Protection Regulation (GDPR) and the Data Protection Act 2018 (DPA 2018) provide certain safeguards regarding the use of personal data by organisations, including:

- the department
- local authorities
- schools

The GDPR and DPA 2018 detail the rights of those (known as) data subjects about whom data is held, such as:

- pupils
- parents
- teachers

This includes (amongst other information that we are obliged to provide):

- the right to know the types of data being held
- why it is being held, and
- to whom it may be communicated

For the purposes of data protection legislation, the terms 'process', 'processed' or 'processing' apply to any activity involving the personal data, such as:

- collecting
- storing
- sharing
- destroying
- etcetera please note: this list is not exhaustive

The department provides suggested wording for <u>privacy notices</u> that schools and local authorities may wish to use. However, where the suggested wording is used, the school / local authority **must review and amend** the wording to reflect local business needs and circumstances. This is especially important, as data will be processed that is not solely for use within data collections. As such, to comply with GDPR and DPA 2018, the privacy notice should contain details of all uses of data within the school / local authority, which may include, for example, information used locally for pupil achievement tracking and (where relevant) the use of CCTV data.

The privacy notice should also include <u>this link</u> to the gov.uk webpage, which provides information on how the department processes data.

#### 1.3 Structure

This requirements specification consists of one document containing a narrative, sample XML messages, and validation. Local authorities and suppliers must read this specification in conjunction with the <u>Common Basic Dataset</u>.

## 1.4 Scope

This data collection covers all local authorities in England, who are expected to provide data on all key stage 1 assessments carried out within their authority in 2019. The data consists of pupil level information.

The following diagram outlines the overall scope of the collection:

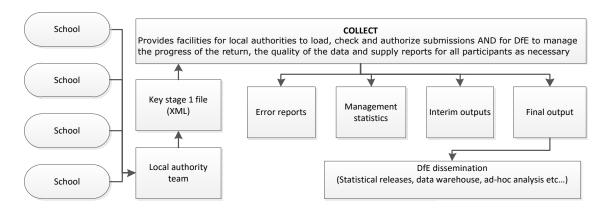

Fig 1: High-level data collection process

# 1.4 Changes for 2019

Changes for the 2019 key stage 1 collection technical specification are:

- roll-over of dates
- updating of links
- amendment of interim Pre key stage standard PKF to PK1 PK4 2.2.1
- Ability for academies to submit via a non geographical LA 2.2.2

### 1.5 Coverage and timings

All local authorities are required to capture the data specified for the 2019 key stage 1 assessments. The data will then be collected via the department's COLLECT system between 10 June and 28 July 2019. There will be a limited opportunity for local authorities to correct errors and re-submit until 27 September 2019, but any changes after 28 July will not be included in the statistical first release.

# 2 Structure and guidance

#### 2.1 Outline data content

Each return from a local authority will consist of a header and one or more school modules (only one school per return as shown in Figure 2), each of which will contain a pupil module with a number of pupil records. Each pupil record will include identifiers and a series of assessment records, which where appropriate will include 'P' Scale assessments.

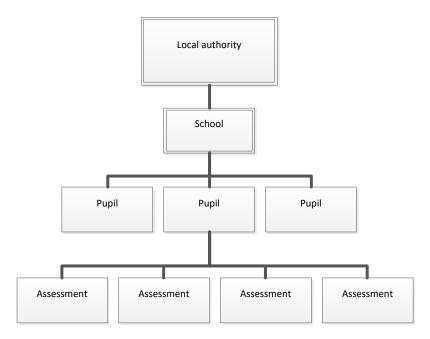

Figure 2 - Outline structure of data

#### 2.2 Process

At the end of key stage 1, teachers summarise their judgements for each eligible child, taking into account the child's progress and performance throughout the key stage. They need to determine in each subject whether:

- a pupil is at the expected standard for each subject:
  - reading
  - writing
  - mathematics
  - o science
- a pupil is working towards the expected standard, or working at a greater depth within the expected standard (all subjects above except for science)
- a pupil has not met the standard in Science
- whether a pupil is working below defined standards and / or is working at P-scales or equivalent.

Tasks and tests must be undertaken by all children who are, in the school's professional judgement, determined appropriate to take the tests in reading and mathematics. The role of the tasks and tests is to help inform the final teacher assessment judgement reported for each child at the end of key stage 1. There is no requirement to report separately the results obtained from the tasks / tests. Any such task / test results, where available, may be submitted optionally as part of the return at the school's discretion.

There are essentially four stages to the capture of key stage 1 pupil assessments once they have been made by teachers:

- 1. Entry by schools of individual pupils' key stage 1 results (including 'P' scale results if applicable) into their MIS.
- 2. Creation of a common transfer file (CTF) for submission to the local authority by secure means.
- 3. Loading of results (in all formats) into the local authority central database / processing system
- 4. Creation of school XML export files by local authority software for loading into key stage 1 COLLECT local authority.

The above process does not include moderation of results. All maintained primary schools have to have their results moderated by their local authority at least once every four years. Where independent schools choose to submit a key stage 1 return they also have to undergo the same level of moderation as maintained schools, that is, moderation at least every four years.

Following moderation activities of the teacher assessment data by Local Authorities, in some cases data may be annulled.

This code should only be made available in Local Authority software.

## 2.2.1 Entry of teacher assessment results into school MIS

Assessment results are entered into the MIS for each subject for each pupil, based on teacher assessments of pupil attainment. The following subjects will be assessed and reported to the department:

- Reading (ENG REA)
- Writing (ENG WRI)
- Mathematics (MAT MAT)
- Science (SCI SCI)

#### 'P' scales

Where appropriate (where a pupil is assessed to working below the defined standards in the TA framework of the pre-key stage standards ('BLW')) then assessments must be made and recorded against all appropriate 'P' scale attainment targets for that subject. (See section 4.3 for validation checks). Assessments should not be made against the 'P' scale where a pupil is recorded as not having met the standard because they have English as an additional language unless they also have an identified special educational need. Schools should submit 'NOTSEN' in place of 'P' scales for these pupils. 'P' scales are not required against individual attainment targets when the overall performance of the pupil for the subject is above 'BLW', but they will be accepted if they are provided

The full list of valid assessment values for all of the above is as shown in assessment component files: A Comp 2019.

#### **Pre-key stage standards**

The pre-key stage standards are to be used for assessing pupils engaged in subject-specific study, who are working below the standard of national curriculum assessments.

The use of these additional standards is aimed at pupils and subjects where another measure of accountability (a test result) is not available.

For reading, writing and maths, the pre-key stage standards should be used for pupils that have not met the statements defined for 'WTS' but are working above 'P' scales.

No additional standards have been defined for science. Any pupils that have not met the expected standard should be marked as 'HNM', with 'P' scales also submitted as appropriate.

The school MIS software should check that a valid result has been entered for each teacher assessment and 'P' scale subject where appropriate. Any invalid or missing entries will be reported to the school when the data is entered and the CTF is created.

# 2.2.2 Creation of CTF key stage 1 file by school / setting for transmission to local authority

Maintained schools must submit the results for key stage 1 to their local authority.

Academies (including free schools) must have a written agreement in place with their chosen LA for monitoring key stage 1 assessments. They should inform STA of their choice by Friday 14 December. This can be their closest geographical LA or another of their choosing. If a school became an academy after 1 September 2018, they will be part of their geographical LA's arrangements for monitoring the 2019 key stage 1 assessments.

This will normally be via a CTF and when using this route, the name of the CTF created by schools will be:

xxxnnnn\_KS1\_xxxLLLL\_yyy.XML where xxx represents the local authority number, nnnn is the school number and yyy is an incremented version number starting at 001.

The task / test results will not be included in the CTF unless the school selects an option to include. Ideally, the option will be defaulted not to include.

# 2.2.3 Loading key stage 1 results into the local authorities central management system

- The software will allow the local authority to import into its central database the CTF at para 2.2.2 and validate in accordance with the rules in sections 4.1 to 4.3. Any missing or invalid teacher assessment outcomes and P Scale levels must be reported. The software will also warn if any UPNs are missing, or if any dates of birth are missing or incomplete.
- ii) In addition, the software will allow the local authority to load into its central database a CSV file created by independent schools from a KS1 Excel independent spreadsheet (to be supplied to local authorities by the DfE for distribution if necessary) with the export filename "KS1\_yyyxxxx\_19.CSV", where yyy is the local authority no and xxxx is the school Estab number (- this number will always start with a 6). A copy of the spreadsheet can be provided when available, if required.
- iii) Where any pupil identifying or contextual data are already present in the local authority central database there will be a prompt to ask if the existing data can be overwritten by the CTF or CSV import.
- iv) Where a CTF contains any pupil's previous assessment data (for example, earlier year's FSP results) there will be a prompt to ask if the existing assessment data can be overwritten.
- v) The local authority will have facilities:
  - to remove and to add pupils
  - to amend a pupil's identifying data or result levels that have been loaded, and for the new data to be re-validated in accordance with the rules in sections 4.1 to 4.3
  - to re-import a corrected CTF with an option for the operator to either replace all existing data or add as new data, and be validated in accordance with the rules in sections 4.1 to 4.3

# 2.2.4 Creation of individual pupil results XML export file by the local authority for transmission to the department

- On completion of the actions at 2.2.3, the software must allow the local authority to create separate XML files of individual pupil data, for each school (and local authorities can only load files relating to whole schools, not for individual pupils) as specified in the example XML file at section 3.2, even if still containing errors, for loading into the department's data collection system (COLLECT). Where no assessment result is reported for a subject, all assessment components for that subject must be excluded from the XML file. The XML file will be validated in accordance with the rules in sections 4.1 to 4.3. Any data failing the validation checks will be reported using the error codes and messages specified. In addition to local authority and school number, the file will contain the following data items for each pupil:
  - UPN
  - pupil surname
  - pupil forename
  - DoB
  - gender
  - each key stage 1 TA result as recorded
  - each P scale result level as recorded

Task / test results are not to be included in the XML file even if these are included in the CTF submitted by the school to the local authority.

Please note – An approved 'SoftwareCode' will not be issued. COLLECT will use the 'SoftwareCode' tag value specified by suppliers for this purpose.

ii) The name of the XML file will be xxxLLLL\_KS1\_xxxDfE\_yyy.XML where xxx represents the local authority number, and yyy is an incremented version number starting at 001.

The local authority will be provided with options to include in the export XML:

- a) all schools' individual pupil results, even if these contain errors or have previously been exported (the software will inform the operator if a school is in error or has previously been exported)
- b) selected schools' individual pupil results, even if these contain errors or have previously been exported (the software will inform the operator if a school is in error or has previously been exported)

**Please note:** Whichever option above is chosen, all individual pupil results within the school are to be exported.

Where a CTF contains any pupil's previous assessment data (earlier years FSP results) there will be a prompt to ask if the existing assessment data can be overwritten.

## 2.3 Additional local authority software facilities

The software should provide the following additional facilities to allow the local authority to:

- i) produce a list of schools to check that all expected schools returns have been processed
- ii) produce a report for each school or for all schools to show the number of boys and the number of girls and the total number of pupils included in each school's CTF submission
- iii) include in the department's XML file any independent schools from within its own local authority area whose results it has agreed to process
- iv) create separate departmental XML files for any independent schools from outside its own area whose results it has agreed to process
- v) exclude independent schools from its own local authority analysis
- vi) transmit results in batches without the need to resubmit results already transmitted

#### 3 Data return formats

A submission file from a local authority / agent will be provided in a XML file structure as described in 3.2. Where an optional item is not included then the associated tag will also be omitted. Where a mandatory item is omitted then an error will be generated.

# 3.1 Special notes for XML returns

The standard XML entity references must be used for the following special characters:

| Character                     | Entity reference |
|-------------------------------|------------------|
| Ampersand (&)                 | &                |
| Left angle bracket (<)        | &It              |
| Right angle bracket (>)       | >                |
| Single quote / apostrophe (') | '                |
| Double quotes (")             | "                |

For special characters such as é use a character reference such as é this produces a generic XML file which can be viewed as such in a suitable browser. Details of all such characters are found within the XML standard documentation; see for example <a href="http://www.w3.org/TR/xml/">http://www.w3.org/TR/xml/</a>, section 2.2.

# 3.2 Example file structure for XML returns

| CBDS Ref | XMLFormatLayout                                    | Notes                                                                                         |
|----------|----------------------------------------------------|-----------------------------------------------------------------------------------------------|
|          | xml version="1.0" encoding="UTF-8"?                |                                                                                               |
|          | <ks1file></ks1file>                                |                                                                                               |
|          | <header></header>                                  |                                                                                               |
| 800001   | <collection>Key Stage 1 Transfer File</collection> | Fixed value of "Key Stage 1 Transfer File"                                                    |
| 800010   | <datetime>2019-07-23T15:30:47</datetime>           |                                                                                               |
| 800003   | <year>2019</year>                                  | Fixed value of '2019'                                                                         |
| 200001   | <lea>555</lea>                                     | Valid values listed in section 6.                                                             |
| 800006   | <softwarecode>KEYPAS</softwarecode>                | Suppliers decide on code used by their system                                                 |
|          |                                                    |                                                                                               |
|          | <school></school>                                  |                                                                                               |
| 200636   | <estab>1234</estab>                                | Valid values listed in section 6.                                                             |
|          | <pupils></pupils>                                  |                                                                                               |
|          | <pupil></pupil>                                    | A repeatable group of 1 or more                                                               |
| 100001   | <upn>A123456789012</upn>                           |                                                                                               |
| 100003   | <surname>SURNAME 1</surname>                       |                                                                                               |
| 100004   | <forename>FORENAME 1</forename>                    |                                                                                               |
| 100007   | <dob>2012-02-02</dob>                              |                                                                                               |
| 100008   | <gender>M</gender>                                 |                                                                                               |
|          | <assessments></assessments>                        |                                                                                               |
|          | <assessment></assessment>                          |                                                                                               |
| 100466   | <subject>ENG</subject>                             | <assessment> : A repeatable group of 1 or more</assessment>                                   |
| 100273   | <method>TA</method>                                | depending on the combination of <subject>,</subject>                                          |
| 100274   | <component>REA</component>                         | <pre><method>, <component> and <resultqualifier></resultqualifier></component></method></pre> |
| 100605   | <resultqualifier>NC</resultqualifier>              | required. See A_Comp 2019.                                                                    |
| 100276   | <result>EXS</result>                               |                                                                                               |
|          |                                                    |                                                                                               |
|          |                                                    |                                                                                               |
|          |                                                    |                                                                                               |
|          |                                                    |                                                                                               |
|          |                                                    |                                                                                               |
|          |                                                    |                                                                                               |

#### 4 Data validation rules

This section specifies validation rules that are applied to the data by the department, using COLLECT. They must also be applied, as far as possible, by local authorities prior to loading the data onto the COLLECT system and any issues resolved. Those data items included in the specification but not appearing in the validation rules - that is, those not shown in the validation rules as "must be present" - must be supplied where available (for example, child's unique pupil number). The rules also show which validations are errors and which ones are queries. An error is a failed validation check that must be corrected. A query is one which must be investigated, and potentially corrected, as it identifies data that would usually be invalid.

#### Syntax:

- Validation checks are expressed as conditions that must be true (errors) or that should usually be true (queries). The error message shows what is displayed if the condition fails
- data items are indicated using the XML tag with the common basic data set number in parentheses, for example <UPN>
- data groups are indicated using the XML tag only, for example <Assessments>
- single dates or date ranges are sometimes defined in relation to <ReferenceDate>, which is from the XML header.

# 4.1 Header validation

| Seq<br>Number | Error/<br>Query | Validation Check                                                                          | Error Message                                                |
|---------------|-----------------|-------------------------------------------------------------------------------------------|--------------------------------------------------------------|
| 001           | Error           | <collection> must be present with a value of "Key<br/>Stage 1 Transfer File"</collection> | Document Name missing or invalid. The file must be recreated |
| 101           | Error           | <softwarecode> must be present</softwarecode>                                             | Software Code is missing                                     |
| 110           | Error           | <year> must be present and = 2019</year>                                                  | Year is missing or invalid                                   |

# 4.2 Establishment level validation

| Seq    | Error/ | Validation Check                                       | Error Message                                                                                                    |
|--------|--------|--------------------------------------------------------|----------------------------------------------------------------------------------------------------|
| Number | Query  |                                                        |                                                                                                    |
|        |        |                                                        |                                                                                                    |
| 301    | Error  | <lea> must be provided and must be a valid value</lea> | Local Authority number missing or                                                                                                    |
|        |        |                                                        | invalid                                                                                                    |
|        |        |                                                        |                                                                                                    |
| 302    | Error  | <estab> must be present with a valid value</estab>     | Establishment No is missing                                                                                                    |
|        |        | ·                                                      | , and the second second |

# 4.3 Pupil level validation

| Seq    | Error/            | Validation Check                                                                          | Error Message                                                                             |  |  |
|--------|-------------------|-------------------------------------------------------------------------------------------|-------------------------------------------------------------------------------------------|--|--|
| Number | Query             |                                                                                           |                                                                                           |  |  |
|        | Pupil Identifiers |                                                                                           |                                                                                           |  |  |
| 1600   | Error             | <dob> must be present and in a valid format</dob>                                         | Pupil's date of birth is missing or in an invalid format. Format should be CCYY – MM - DD |  |  |
| 1601Q  | Query             | <dob> should be between 1/9/2011 and 31/8/2012</dob>                                      | Pupil's Date of Birth is outside expected date range                                      |  |  |
| 1610   | Error             | <gender> must be present and a valid value</gender>                                       | Pupil Gender missing or invalid                                                           |  |  |
| 1500   | Error             | All schools except Independent schools <upn> (Unique Pupil Number) must be present.</upn> | UPN is missing                                                                            |  |  |

| Seq<br>Number | Error/<br>Query | Validation Check                                                                                                    | Error Message                                   |
|---------------|-----------------|----------------------------------------------------------------------------------------------------|-------------------------------------------------|
| 1510          | Error           | <ul> <li><upn> must contain the correct check letter</upn></li> <li>To calculate the check letter:</li> <li>1. Multiply the individual digits by their weights as follows:</li> <li>digit 2 by weight 2; digit 3 by weight 3; digit 4 by weight 4; digit 5 by weight 5; digit 6 by weight 6; digit 7 by weight 7; digit 8 by weight 8; digit 9 by weight 9; digit 10 by weight 10; digit 11 by weight 11; digit 12 by weight 12; digit 13 by weight 13.</li> <li>2. Sum the individual results, divide the total by 23, and take the remainder.</li> <li>3. Calculate the check letter from the result as follows:</li> <li>0 = A; 1 = B; 2 = C; 3 = D; 4 = E; 5 = F; 6 = G; 7 = H;</li> <li>8 = J; 9 = K; 10 = L; 11 = M; 12 = N; 13 = P; 14 = Q;</li> <li>15 = R; 16 = T; 17 = U; 18 = V; 19 = W; 20 = X;</li> <li>21 = Y; 22 = Z.</li> <li>For calculating the check letter (see above) any alphabetical character at digit 13 is accorded the same numerical value as listed in paragraph 3 above, A=0, B=1, C=2 etc.</li> </ul> | UPN invalid (wrong check letter at character 1) |
| 1520          | Error           | Each pupil <upn> must be unique across all pupils in the school</upn>                                                                                                    | More than one pupil record with the same UPN    |

| Seq<br>Number | Error/<br>Query | Validation Check                                                                                                    | Error Message                                                                                                |
|---------------|-----------------|----------------------------------------------------------------------------------------------------|----------------------------------------------------------------------------------------------------|
| 1530          | Error           | If <upn> is present Characters 2-4 of <upn> must be a valid post April 1999 LA code or a recognised "pseudo LA" code (001-005, 201-213, 301-320, 330-336, 340-344, 350-359, 370-373, 380-384, 390-394, 420, 660-681, 701-708, 800-803, 805-808, 810-813, 815, 816, 820-823, 825, 826, 830, 831, 835-837, 840, 841, 845, 846, 850-852, 855-857, 860, 861, 865-896, 908, 909, 916, 919, 921, 925, 926, 928, 929, 931, 933, 935-38)</upn></upn> | UPN invalid (characters 2-4 not a recognised local authority code)                                           |
| 1540          | Error           | If <upn> is present Characters 5-12 of <upn> must be numeric</upn></upn>                                                                                                    | UPN invalid (characters 5-12 not all numeric)                                                                |
| 1550          | Error           | If <upn> is present Characters 13 of <upn> must be numeric or A-Z omitting I, O and S</upn></upn>                                                                                                    | UPN invalid (character 13 not a recognised value)                                                            |
| 1580          | Error           | <surname> must be present</surname>                                                                                                    | Pupil with last name missing                                                                                 |
| 1590          | Error           | <forename> must be present</forename>                                                                                                    | Pupil with forename missing                                                                                  |
| 113           | Error           | For each <pupil> there must be only one<br/><assessment> for the same combination of<br/><subject><component><resultqualifier></resultqualifier></component></subject></assessment></pupil>                                                                                                    | There are multiple assessments where the Subject, Component, and Result Qualifier combinations are the same. |
| 223           | Error           | Where <subject> = ENG and <component> = REA and <resultqualifier> = NC there should be a Stage Assessment <result></result></resultqualifier></component></subject>                                                                                                    | The reading result is missing, it must be one of A, D, Q, BLW, PK1, PK2, PK3, PK4,, WTS, EXS or GDS          |

| Seq<br>Number | Error/<br>Query | Validation Check                                                                                                    | Error Message                                                                                         |
|---------------|-----------------|----------------------------------------------------------------------------------------------------|----------------------------------------------------------------------------------------------------|
| 224           | Error           | Where <subject> = ENG and <component> = WRI and <resultqualifier> = NC there should be a Stage Assessment <result></result></resultqualifier></component></subject>                                                                 | The writing result is missing, it must be one of A, D, Q, BLW, PK1, PK2, PK3, PK4, WTS, GDS or EXS    |
| 231           | Error           | Where <subject> = MAT and <component> = MAT and <resultqualifier> = NC there should be a Stage Assessment <result></result></resultqualifier></component></subject>                                                                 | The mathematics result is missing, it must be one of A,D, Q, BLW, PK1, PK2, PK3, PK4, WTS, GDS or EXS |
| 232           | Error           | Where <subject> = SCI and <component> = SCI and <resultqualifier> = NC there should be a Stage Assessment <result></result></resultqualifier></component></subject>                                                                 | The science result is missing, it must be one of A, D, Q ,HNM or EXS                                  |
| 233           | Error           | If <subject> concatenated with <component> and <resultqualifier> equals 'ENGREANC' or 'ENGWRINC' 'MATMATNC' then <result> must be A, D, Q, BLW, PK1, PK2, PK3, PK4, WTS EXS or GDS</result></resultqualifier></component></subject> | Result is invalid, it must be one of A, D, Q, BLW, PK1, PK2, PK3, PK4, WTS, GDS or EXS.               |
| 234           | Error           | If <subject> concatenated with <component> and<br/><resultqualifier> equals 'SCISCINC' then <result><br/>must be A, D, Q, HNM or EXS</result></resultqualifier></component></subject>                                               | Result is invalid it must be one of A,D, Q, HNM or EXS.                                               |

| Seq<br>Number | Error/<br>Query | Validation Check                                                                                                    | Error Message                                                                                         |
|---------------|-----------------|----------------------------------------------------------------------------------------------------|----------------------------------------------------------------------------------------------------|
| 236           | Error           | All schools except Independent schools  If <subject> is ENG and <component> is REA and <resultqualifier> is NC and <result> is BLW then there must be an Assessment for that pupil where <subject> is ENG and <component> is ENG and <resultqualifier> is NP and <result> in P1i, P1ii, P2i, P2ii, P3i, P3ii, NOTSEN  Or at least one Assessment where <subject> is ENG and <component> is SPE, LIS, REA or WRI and <resultqualifier> is NP and <result> in P4 or NOTSEN, and one of these must be for REA</result></resultqualifier></component></subject></result></resultqualifier></component></subject></result></resultqualifier></component></subject> | KS1 READING is BLW - P Scale value required. One of these must be for Reading or for English overall. |
| 237           | Error           | All schools except Independent schools  If <subject> is ENG and <component> is WRI and <resultqualifier> is NC and <result> is BLW then there must be an Assessment for that pupil where  <subject> is ENG and <component> is ENG and <resultqualifier> is NP and <result> in P1i, P1ii, P2i, P2ii, P3i, P3ii, NOTSEN or at least one Assessment where  <subject> is ENG and <component> is SPE, LIS, REA or WRI and <resultqualifier> is NP and <result> in P4 or NOTSEN and one of these must be for WRI</result></resultqualifier></component></subject></result></resultqualifier></component></subject></result></resultqualifier></component></subject> | KS1 WRITING is BLW - P Scale value required. One of these must be for Writing or for English overall. |

| Seq<br>Number | Error/<br>Query | Validation Check                                                                                                    | Error Message                                                                          |
|---------------|-----------------|----------------------------------------------------------------------------------------------------|----------------------------------------------------------------------------------------|
| 238           | Error           | All schools except Independent schools  If <subject> is MAT and <component> is MAT and <resultqualifier> is NC and <result> is BLW then there must be at least one Assessment for that pupil where <subject> is MAT and <component> is MAT and <resultqualifier> is NP and <result> in P1i, P1ii, P2i, P2ii, P3i, P3ii, NOTSEN or <subject> is MAT and <component> is NUM, USE or SSM and <resultqualifier> is NP and <result> is P4 or NOTSEN</result></resultqualifier></component></subject></result></resultqualifier></component></subject></result></resultqualifier></component></subject> | KS1 MATHS is BLW - P Scale value required.                                             |
| 239           | Error           | If <subject> concatenated with <component> and <resultqualifier> equals 'ENGENGNP' or 'MATMATNP' then a) for all independent schools if <result> is present, then <result> must be P1i, P1ii, P2i, P2ii, P3i, P3ii or NOTSEN b) otherwise, for all other schools, <result> must be present and must be P1i, P1ii, P2i, P2ii, P3i, P3ii or NOTSEN</result></result></result></resultqualifier></component></subject>                                                                                                    | P scale result is invalid. It must be one of P1i, P1ii, P2i, P2ii, P3i, P3ii or NOTSEN |

| Seq<br>Number | Error/<br>Query | Validation Check                                                                                                    | Error Message                                                                             |
|---------------|-----------------|----------------------------------------------------------------------------------------------------|-------------------------------------------------------------------------------------------|
| 240           | Error           | If <subject> concatenated with <component> and <resultqualifier> equals 'SCISCINP' then  a) for all independent schools if <result> is present, then <result> must be P1i, P1ii, P2i, P2ii, P3i, P3ii, P4 or NOTSEN  b) otherwise, for all other schools, <result> must be present and must be P1i, P1ii, P2i, P2ii, P3i, P3ii, P4 or NOTSEN</result></result></result></resultqualifier></component></subject>                                                                                                    | P scale result is invalid. It must be one of P1i, P1ii, P2i, P2ii, P3i, P3ii, P4or NOTSEN |
| 241           | Error           | If <subject> concatenated with <component> and <resultqualifier> equals 'ENGSPENP',  'ENGLISNP', 'ENGREANP', 'ENGWRINP',  'MATNUMNP', 'MATUSENP' or 'MATSSMNP' then  a) for all independent schools if <result> is present, <result> must be P4 or NOTSEN  b) otherwise, for all other schools, <result> must be present and must be P4 or NOTSEN</result></result></result></resultqualifier></component></subject>                                                                                                    | P scale result is invalid. It must be one of P4 or NOTSEN                                 |
| 242           | Error           | All schools except Independent schools  If <subject> is ENG and <component> is ENG and <resultqualifier> is NP and <result> is P1i, P1ii, P2i, P2ii, P3i, P3ii or NOTSEN then there must be Assessments for that pupil where <subject> is ENG and <component> is REA and <resultqualifier> is NC and <result> BLW, and <subject> is ENG and <component> is WRI and <resultqualifier> is NC and <result> BLW</result></resultqualifier></component></subject></result></resultqualifier></component></subject></result></resultqualifier></component></subject> | English overall P scale level recorded - Appropriate KS1 results must be BLW              |

| Seq<br>Number | Error/<br>Query | Validation Check                                                                                                    | Error Message                                                              |
|---------------|-----------------|----------------------------------------------------------------------------------------------------|----------------------------------------------------------------------------|
| 250           | Error           | All schools except Independent schools  If <subject> is MAT and <component> is MAT and <resultqualifier> is NP and <result> is P1i, P1ii, P2i, P2ii, P3i, P3ii or NOTSEN then there must be Assessments for that pupil where <subject> is MAT and <component> is MAT and <resultqualifier> is NC and <result> BLW</result></resultqualifier></component></subject></result></resultqualifier></component></subject> | Maths overall P scale level recorded - Appropriate KS1 results must be BLW |

#### Notes:

1. Where NOTSEN is indicated as a valid result for a P scale that signifies a pupil who is not on the SEN register but not yet working at PK1, PK2, PK3 or PK4 – pupils with English as a second language are the most common instance of this.

# 5 Resubmission guidance

When resubmissions are required the Serial No in the Header **must** be incremented by the provider's software. We have also assumed that the whole file will be resubmitted. Note that a resubmission will **delete and replace all the data** contained in the previous submission.

#### 6 Valid values

Valid item values must be in the list or range specified in the Common Basic Dataset.

## 6.1 Local authority codes

Local authority (previously referred to as 'LEA') codes for this collection only covers ENGLAND local authorities. Coverage also excludes local authority codes:

- 001, 003, 167
- codes starting with 6 and 7 except 702 (MoD schools, which is valid)
- XXX, MMM and NA

# **6.2 Assessment parameters**

Assessment parameters - the following combinations of subject, component, assessment method and result type are required:

KS1-2019-ENG-REA-TA-NC

KS1-2019-ENG-WRI-TA-NC

KS1-2019-MAT-MAT-TA-NC

KS1-2019-SCI-SCI-TA-NC

# 6.3 'P' Scale parameters

In addition to the required parameters above, where the Assessment Result is 'BLW' then one or more (as appropriate) of the following corresponding P scale combinations are required:

SEN-2019-ENG-ENG-TA-NP

SEN-2019-ENG-REA-TA-NP

SEN-2019-ENG-WRI-TA-NP

SEN-2019-ENG-SPE-TA-NP

SEN-2019-ENG-LIS-TA-NP

SEN-2019-MAT-MAT-TA-NP

SEN-2019-MAT-NUM-TA-NP

SEN-2019-MAT-USE-TA-NP

SEN-2019-MAT-SSM-TA-NP

SEN-2019-SCI-SCI-TA-NP

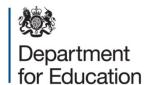

#### © Crown copyright 2019

This publication (not including logos) is licensed under the terms of the Open Government Licence v3.0 except where otherwise stated. Where we have identified any third party copyright information you will need to obtain permission from the copyright holders concerned.

#### To view this licence:

visit www.nationalarchives.gov.uk/doc/open-government-licence/version/3

email psi@nationalarchives.gov.uk

write to Information Policy Team, The National Archives, Kew, London, TW9 4DU

#### About this publication:

enquiries <a href="https://www.education.gov.uk/form/data-collection-request-form">https://www.education.gov.uk/form/data-collection-request-form</a> download <a href="https://www.gov.uk/government/publications">www.gov.uk/government/publications</a>

Reference: DFE-00026-2019

Follow us on Twitter:
@educationgovuk

f

Like us on Facebook:

facebook.com/educationgovuk